# Cheatography

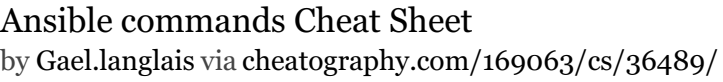

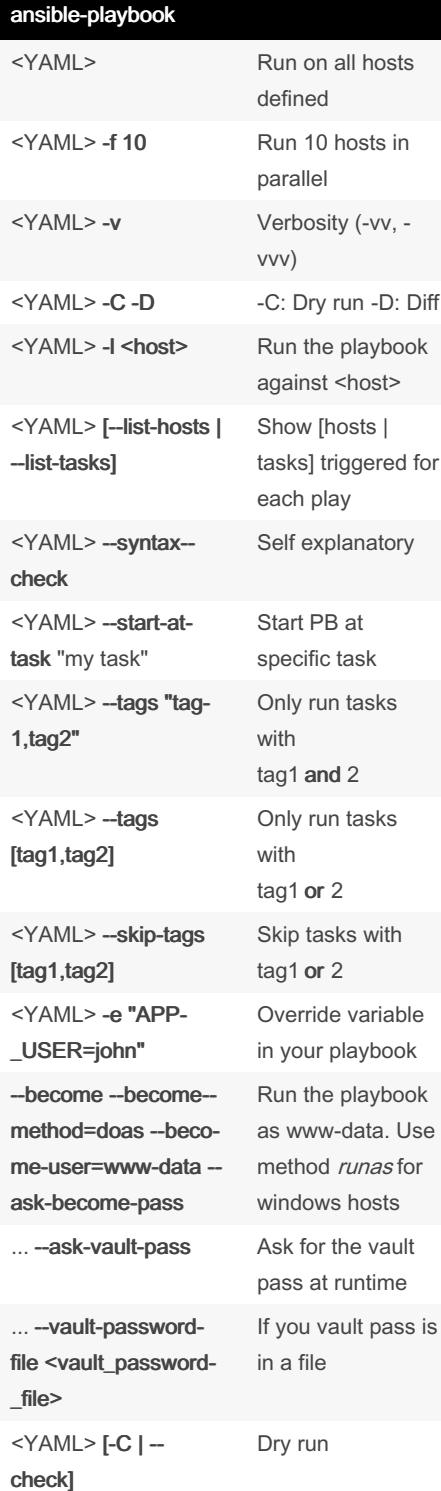

By Gael.langlais [cheatography.com/gael](http://www.cheatography.com/gael-langlais/)langlais/

### Ansible-galaxy

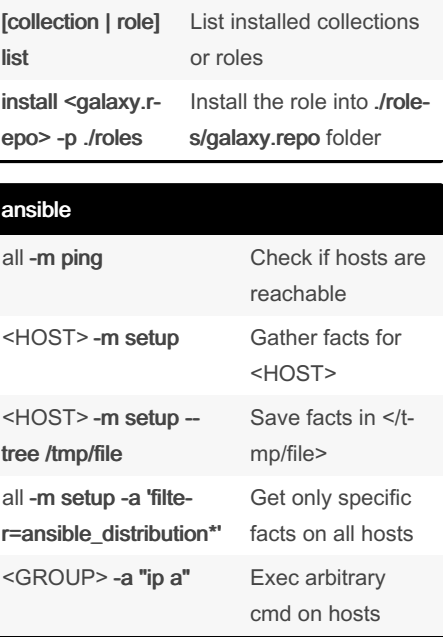

## Ansible-vault create <fileName> edit <fi‐ leN‐ ame> Will ask you for the password when editor open and encrypt the file back when you exit editor decrypt <fileName> encrypt <fileName> view <fileName>

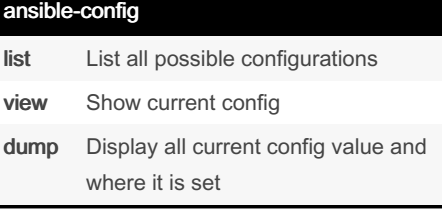

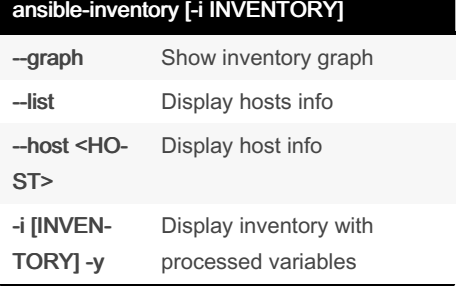

Not published yet. Last updated 19th December, 2023. Page 1 of 1.

Sponsored by ApolloPad.com Everyone has a novel in them. Finish Yours! <https://apollopad.com>